Федеральное государственное бюджетное образовательное учреждение высшего образования "Дальневосточный государственный университет путей сообщения" (ДВГУПС)

# УТВЕРЖДАЮ

Зав.кафедрой

(к202) Информационные технологии и системы

> Попов М.А., канд. техн. наук, доцент

N

26.04.2024

# РАБОЧАЯ ПРОГРАММА

дисциплины Объектно-ориентированное программирование

10.05.03 Информационная безопасность автоматизированных систем

Составитель(и): д-р физ.-мат. наук, профессор, Потапов И.И.;преподаватель, Жильцов А.В.

Обсуждена на заседании кафедры: (к202) Информационные технологии и системы

Протокол от 24.04.2024г. № 4

Обсуждена на заседании методической комиссии по родственным направлениям и специальностям: Протокол

#### **Визирование РПД для исполнения в очередном учебном году**

Председатель МК РНС

\_\_ \_\_\_\_\_\_\_\_\_\_ 2025 г.

(к202) Информационные технологии и системы Рабочая программа пересмотрена, обсуждена и одобрена для исполнения в 2025-2026 учебном году на заседании кафедры

> Протокол от  $2025$  г. № Зав. кафедрой Попов М.А., канд. техн. наук, доцент

## **Визирование РПД для исполнения в очередном учебном году**

Председатель МК РНС

\_\_ \_\_\_\_\_\_\_\_\_\_ 2026 г.

Рабочая программа пересмотрена, обсуждена и одобрена для исполнения в 2026-2027 учебном году на заседании кафедры (к202) Информационные технологии и системы

> Протокол от  $\qquad \qquad 2026 \text{ r. } \mathbb{N}^2$ Зав. кафедрой Попов М.А., канд. техн. наук, доцент

#### **Визирование РПД для исполнения в очередном учебном году**

Председатель МК РНС

\_\_ \_\_\_\_\_\_\_\_\_\_ 2027 г.

(к202) Информационные технологии и системы Рабочая программа пересмотрена, обсуждена и одобрена для исполнения в 2027-2028 учебном году на заседании кафедры

> Протокол от  $\frac{1}{2}$  2027 г. № Зав. кафедрой Попов М.А., канд. техн. наук, доцент

#### **Визирование РПД для исполнения в очередном учебном году**

Председатель МК РНС

\_\_ \_\_\_\_\_\_\_\_\_\_ 2028 г.

(к202) Информационные технологии и системы Рабочая программа пересмотрена, обсуждена и одобрена для исполнения в 2028-2029 учебном году на заседании кафедры

> Протокол от  $2028$  г.  $\mathcal{N}_2$ Зав. кафедрой Попов М.А., канд. техн. наук, доцент

Рабочая программа дисциплины Объектно-ориентированное программирование

разработана в соответствии с ФГОС, утвержденным приказом Министерства образования и науки Российской Федерации от 26.11.2020 № 1457

Квалификация **специалист по защите информации**

Форма обучения **очная**

### **ОБЪЕМ ДИСЦИПЛИНЫ (МОДУЛЯ) В ЗАЧЕТНЫХ ЕДИНИЦАХ С УКАЗАНИЕМ КОЛИЧЕСТВА АКАДЕМИЧЕСКИХ ЧАСОВ, ВЫДЕЛЕННЫХ НА КОНТАКТНУЮ РАБОТУ ОБУЧАЮЩИХСЯ С ПРЕПОДАВАТЕЛЕМ (ПО ВИДАМ УЧЕБНЫХ ЗАНЯТИЙ) И НА САМОСТОЯТЕЛЬНУЮ РАБОТУ ОБУЧАЮЩИХСЯ**

Общая трудоемкость **4 ЗЕТ**

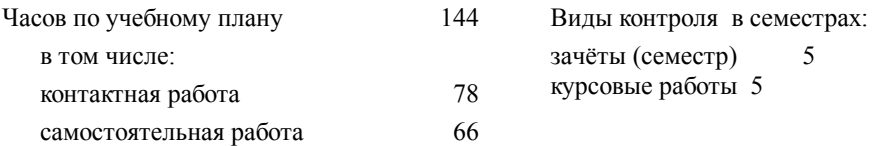

#### **Распределение часов дисциплины по семестрам (курсам)**

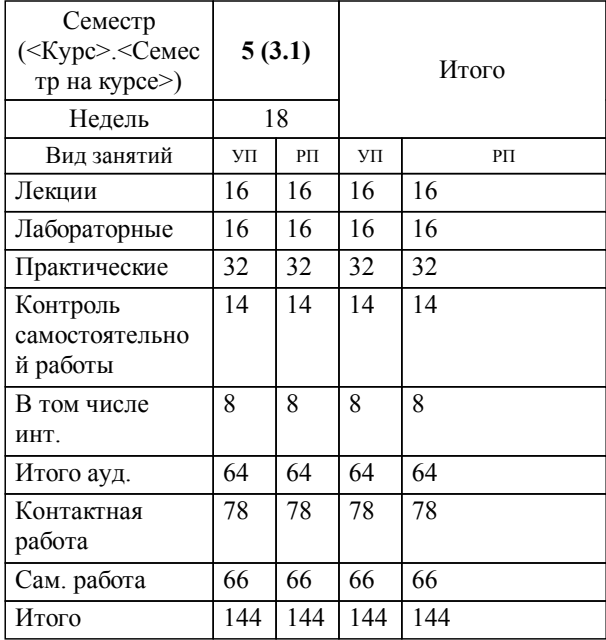

### **1. АННОТАЦИЯ ДИСЦИПЛИНЫ (МОДУЛЯ)**

1.1 Программирование на языках высокого уровня. История, первоначальная область применения. Принцип построения: компилируемые конструкции и интерпретируемые средства (библиотека стандартных функций). Раздельная трансляция, компилятор и редактор связей. Алфавит языка. Способы описания синтаксиса языка: металингвистические формулы и синтаксические диаграммы. Определение понятия «идентификатор». Служебные слова. Комментарии. Типы данных. Имена и объявления. Математические функции стандартной библиотеки Си. Назначение стандартных заголовочных файлов. Компоновка программы из объектных модулей и библиотек. Понятие преобразования данных. Правила преобразования операндов в процессе вычислений. Операторвыражение. Операции. Результат вычисления отношений. Представление булевских значений «ложь», «истина» в Си. Структурное программирование. Операторы цикла. Одномерные массивы, пример использования. Двумерные массивы. Структуры, описание, пример использования. Модульное программирование. Функции. Рациональные размер и количество параметров функции. Пример функции. Аргументы и параметры. Понятие набора данных и файла. Открытие и закрытие потоков. Спецификация класса памяти. Статический способ размещения. Инициализация данных. Объявления и определения. Область действия описаний. Структура программы на языке Си.

### **2. МЕСТО ДИСЦИПЛИНЫ (МОДУЛЯ) В СТРУКТУРЕ ОБРАЗОВАТЕЛЬНОЙ ПРОГРАММЫ**

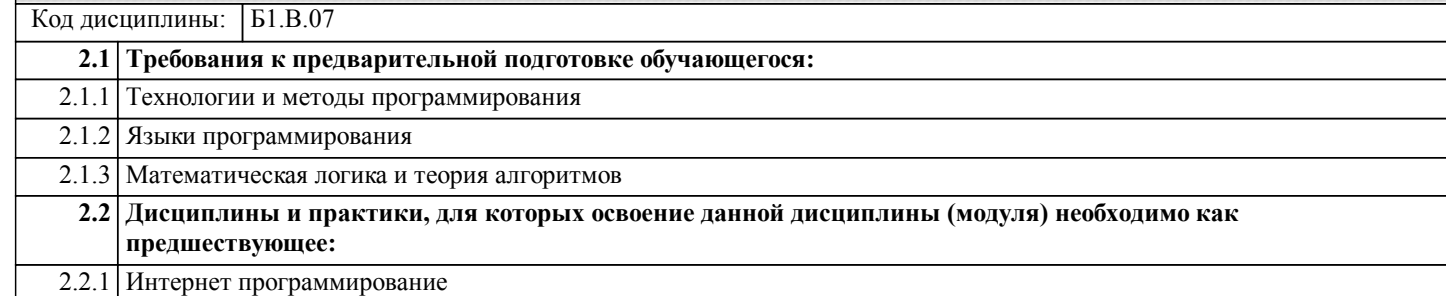

### **3. ПЕРЕЧЕНЬ ПЛАНИРУЕМЫХ РЕЗУЛЬТАТОВ ОБУЧЕНИЯ ПО ДИСЦИПЛИНЕ (МОДУЛЮ), СООТНЕСЕННЫХ С ПЛАНИРУЕМЫМИ РЕЗУЛЬТАТАМИ ОСВОЕНИЯ ОБРАЗОВАТЕЛЬНОЙ ПРОГРАММЫ**

**ПК-9.4: Разработка программных и программно-аппаратных средств для системы защиты информации автоматизированных систем**

**Знать:**

аппаратные средства защиты; технологии защиты передачи данных; процессы управления ИБ, языки программирования, методы разработки и реализации алгоритмов

**Уметь:**

применять способы программно-аппаратной защиты; проводить анализ системы управления информационной безопасностью автоматизированной системы

**Владеть:**

методами разработки и реализации алгоритмов организации работы вычислительных комплексов и компьютерных сетей последнего поколения

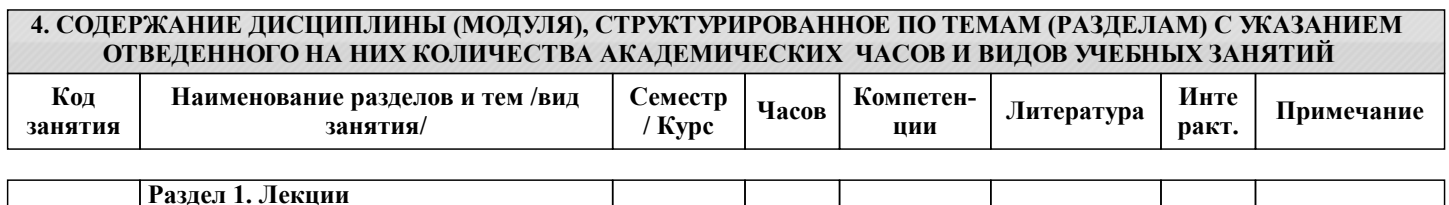

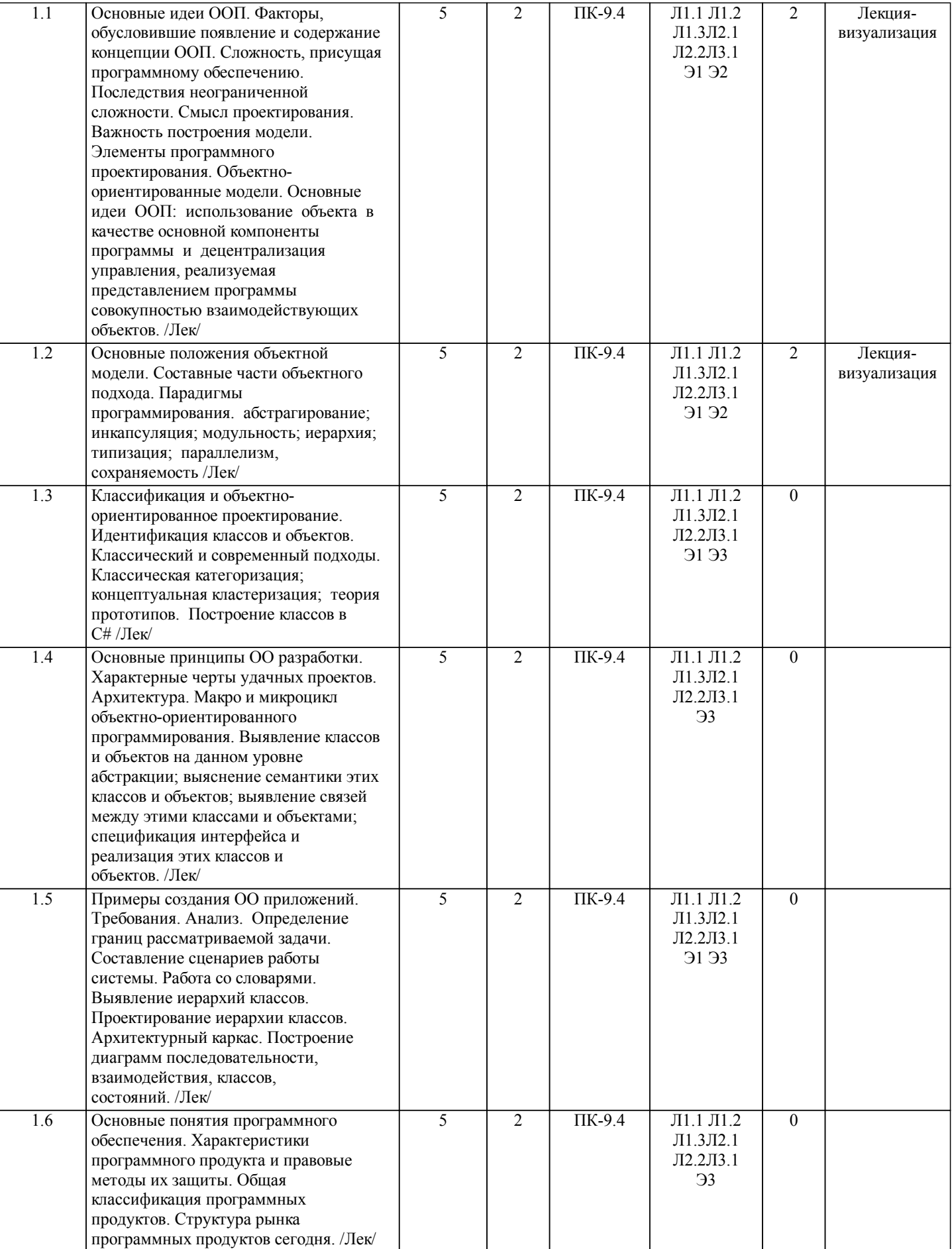

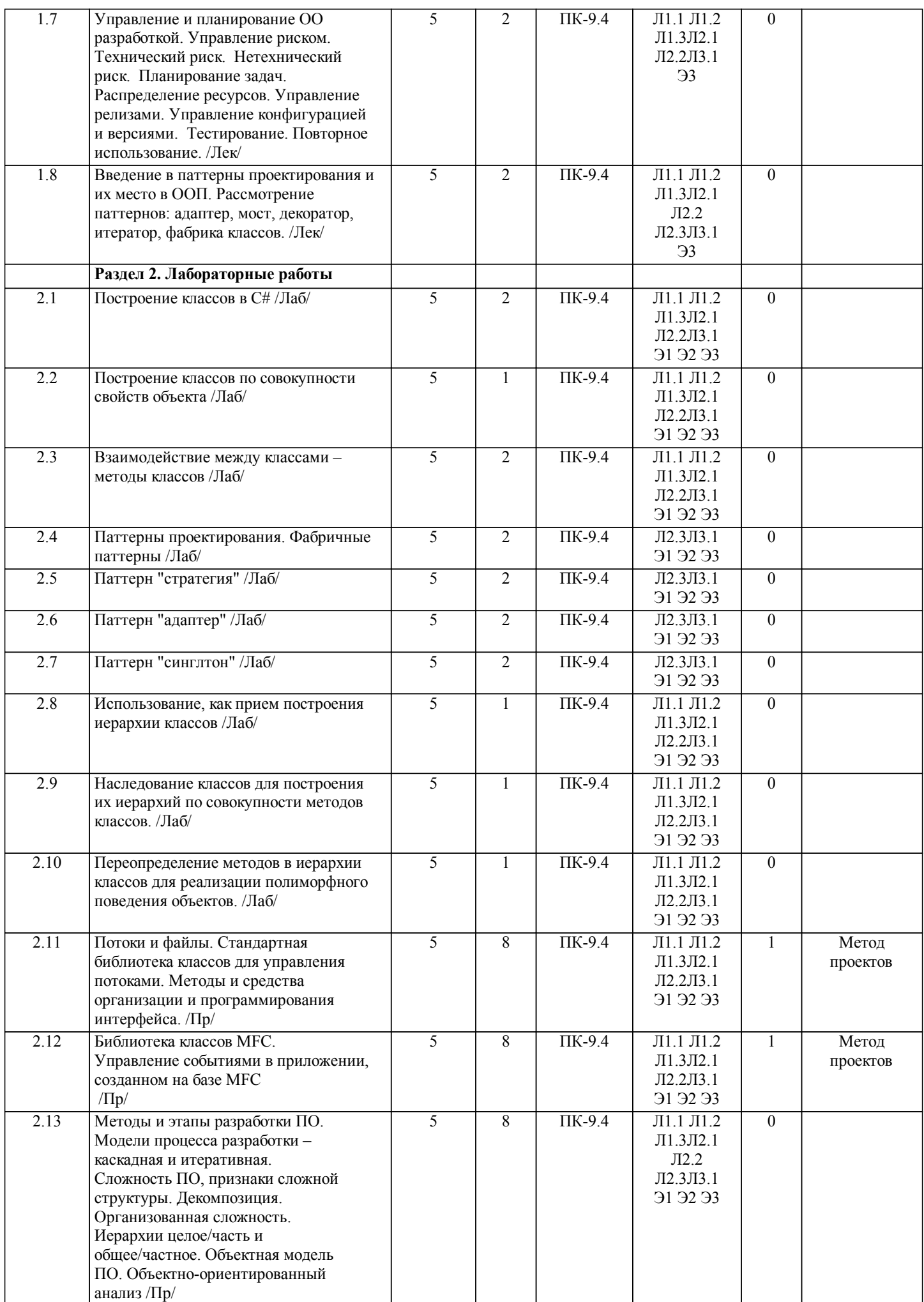

стр. 6

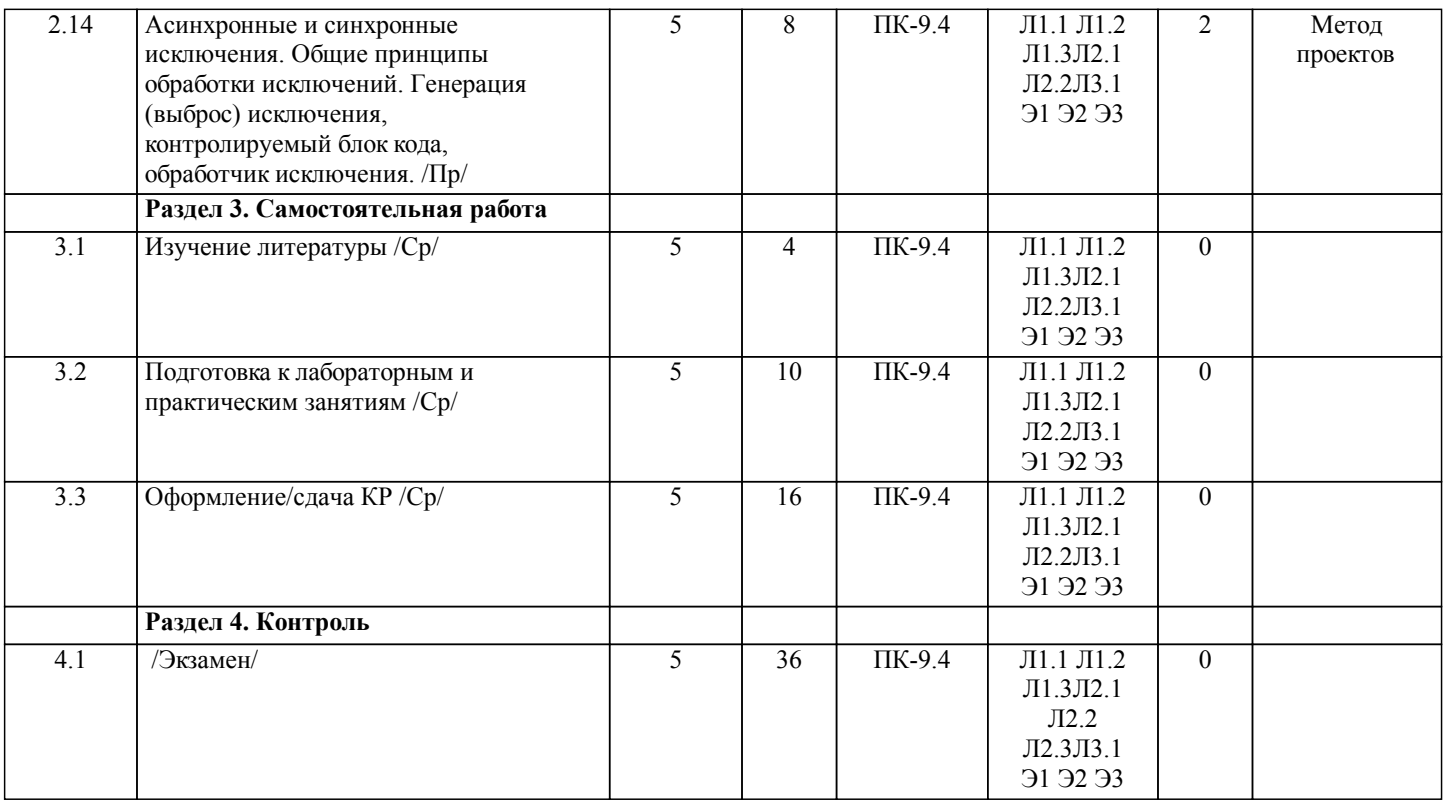

# **5. ОЦЕНОЧНЫЕ МАТЕРИАЛЫ ДЛЯ ПРОВЕДЕНИЯ ПРОМЕЖУТОЧНОЙ АТТЕСТАЦИИ**

# **Размещены в приложении**

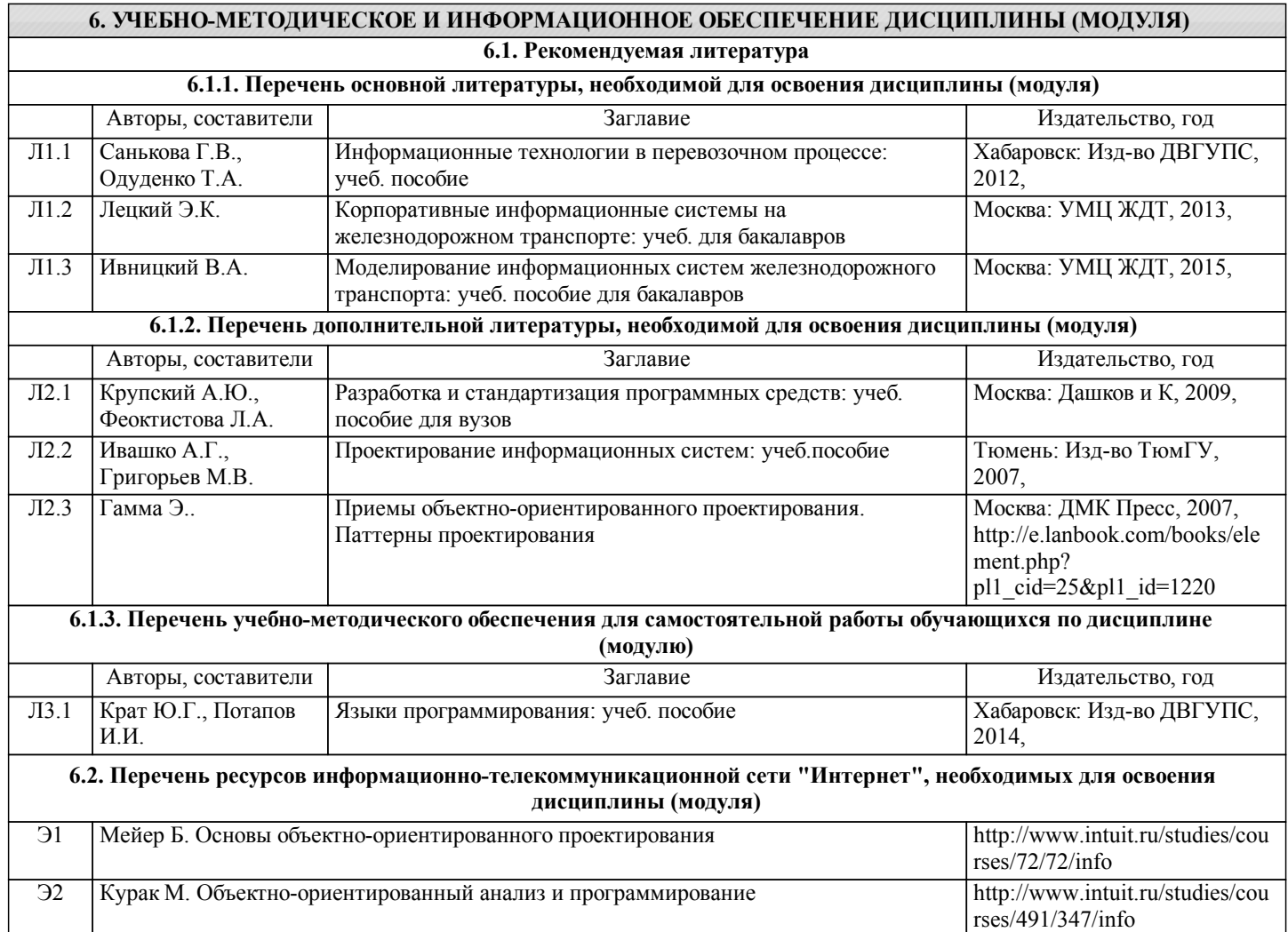

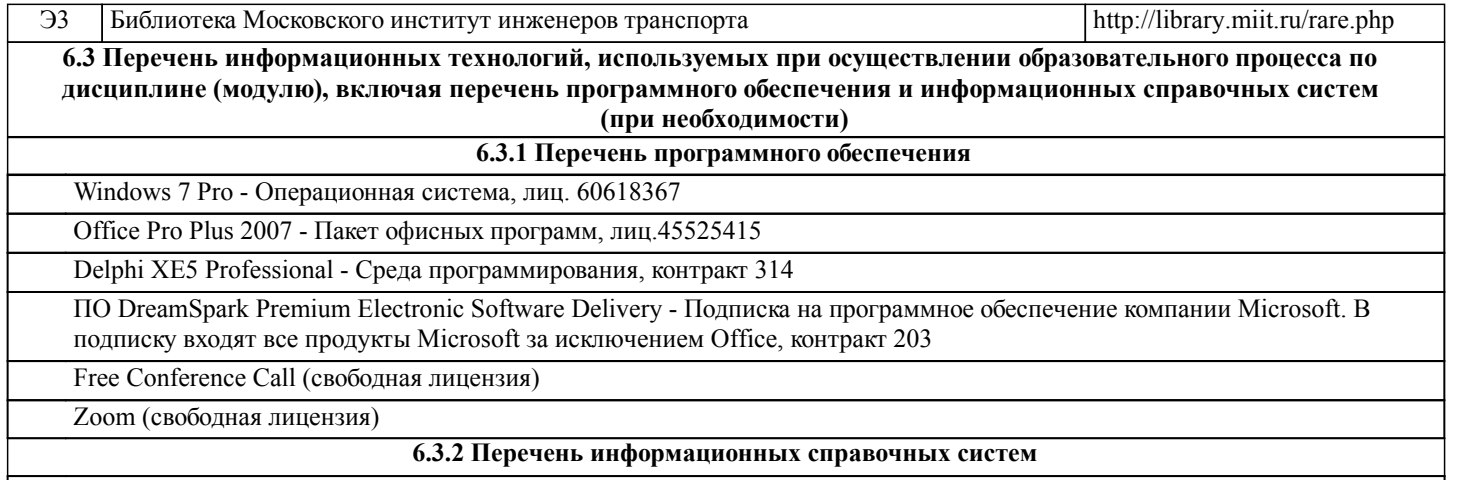

Профессиональная база данных, информационно-справочная система КонсультантПлюс - http://www.consultant.ru

## **7. ОПИСАНИЕ МАТЕРИАЛЬНО-ТЕХНИЧЕСКОЙ БАЗЫ, НЕОБХОДИМОЙ ДЛЯ ОСУЩЕСТВЛЕНИЯ ОБРАЗОВАТЕЛЬНОГО ПРОЦЕССА ПО ДИСЦИПЛИНЕ (МОДУЛЮ)**

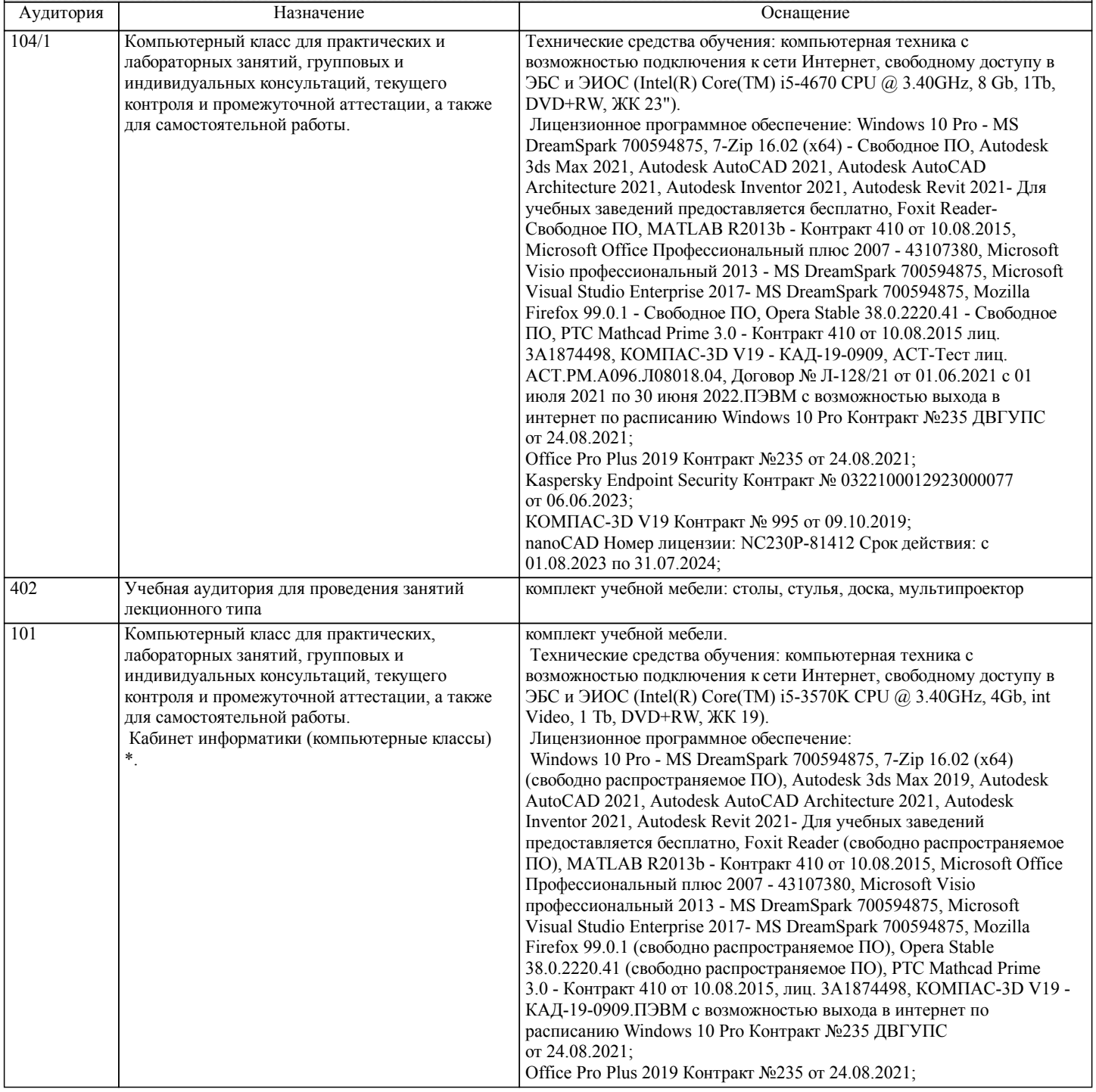

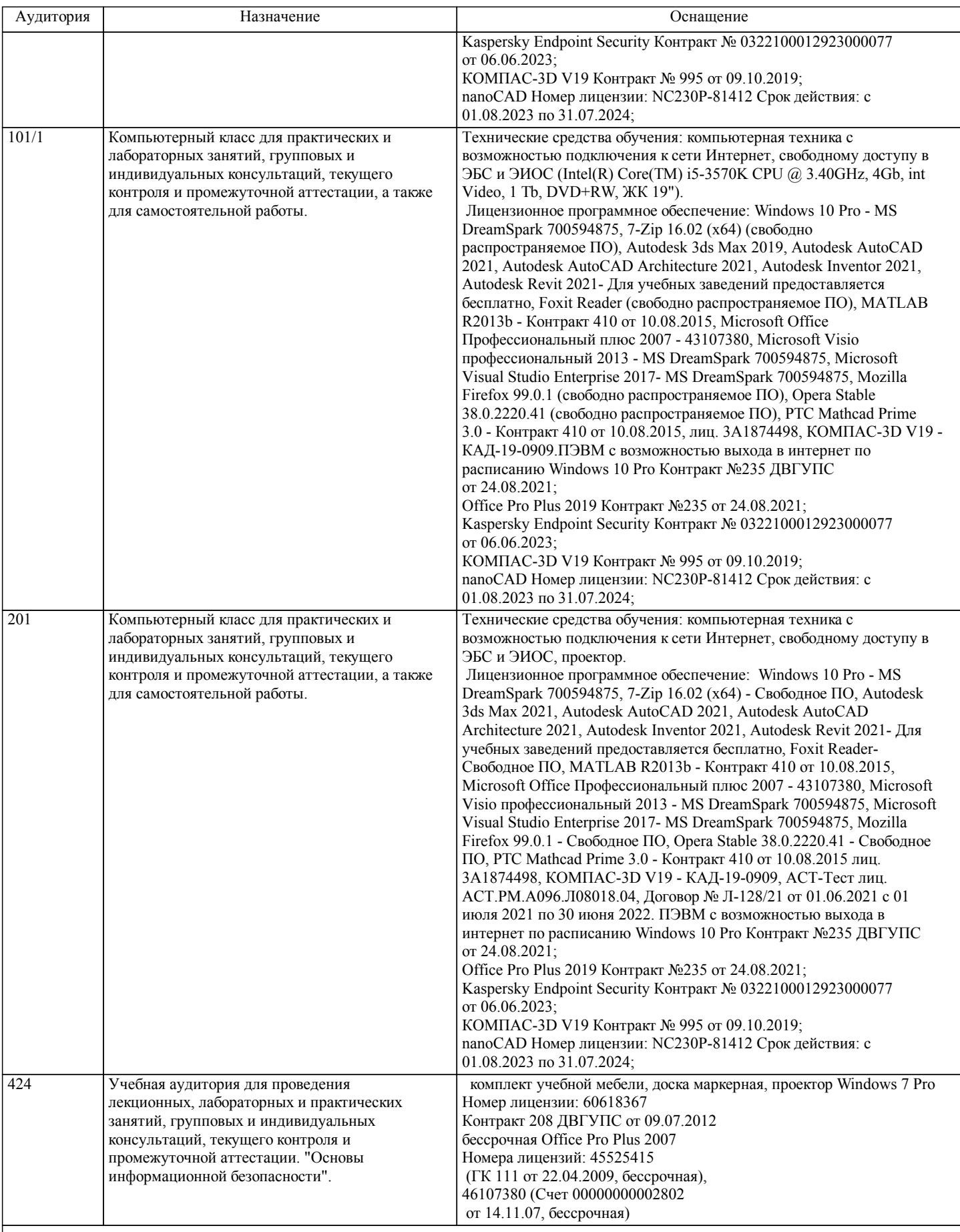

### **8. МЕТОДИЧЕСКИЕ МАТЕРИАЛЫ ДЛЯ ОБУЧАЮЩИХСЯ ПО ОСВОЕНИЮ ДИСЦИПЛИНЫ (МОДУЛЯ)**

С целью эффективной организации учебного процесса студентам в начале семестра представляется учебно-методическое и информационное обеспечение, приведенное в данной рабочей программе. В процессе обучения студенты должны, в соответвии с планом выполнения самостоятельных работ, изучать теоретические материалы по предстоящему занятию и

формулировать вопросы, вызывающие у них затруднения для рассмотрения на лекционных или лабораторных занятиях. При выполнении самостоятельной работы необходимо руководствоваться литературой, предусмотренной рабочей программой и указанной преподавателем.

Преподавание дисциплины предусматривает следующие формы организации учебного процесса: лекции, лабораторные работы,самостоятельная работа.

Самостоятельная работа – изучение студентами теоретического материала, подготовка к лекциям, лабораторным работам и практическим занятиям, оформление конспектов лекций, написание рефератов, отчетов, работа в электронной образовательной среде и др. для приобретения новых теоретических и фактических знаний, теоретических и практических умений.

Технология организации самостоятельной работы обучающихся включает использование информационных и материальнотехнических ресурсов университета: библиотеку с читальным залом, укомплектованную в соответствии с существующими нормами; учебно-методическую базу учебных кабинетов, лабораторий и зала кодификации; компьютерные классы с возможностью работы в Интернет; аудитории для консультационной деятельности; учебную и учебно-методическую литературу, разработанную с учетом увеличения доли самостоятельной работы студентов, и иные методические материалы. При подготовке к практическим работам необходимо изучить рекомендованную учебную литературу, изучить указания к практической работе, составленные преподавателем.

Практические работы проводятся в компьютерных классах, на компьютерах которых установлено соответствующее программное обеспечение, позволяющее решать поставленные задачи обработки информации.

При подготовке к экзамену необходимо ориентироваться на конспекты лекций, рекомендуемую литературу,

образовательные Интернет- ресурсы. Студенту рекомендуется также в начале учебного курса познакомиться со следующей учебно-методической документацией:

- программой дисциплины;

- перечнем знаний и умений, которыми студент должен владеть;

- тематическими планами практических занятий;

- учебниками, пособиями по дисциплине, а также электронными ресурсами;

- перечнем вопросов к экзамену.

После этого у студента должно сформироваться четкое представление об объеме и характере знаний и умений, которыми надо будет овладеть в процессе освоения дисциплины. Систематическое выполнение учебной работы на практических занятиях позволит успешно освоить дисциплину и создать хорошую базу для сдачи экзамена.

Тема курсовой работы: Разработка объектно-ориентрованного приложения на языке C#.

Вопросы к курсовой "Разработка объектно-ориентрованного приложения на языке C#":

- 1. Что такое класс? Методы класса.
- 2. Конструктор класса. Какие бывают конструкторы?
- 3. Что называется иерархией классов?
- 4. В каких случаях используют шаблоны функций?
- 5. Опишите иерархию классов в вашей работе.

КР должна соответствовать следующим требованиям:

1. Пояснительная записка оформляется в текстовом редакторе MS Word на листах формата А4 (297х210).

2. Отчет должен быть отпечатан на компьютере через 1-1,5 интервала, номер шрифта – 12-14 пт Times New Roman.

Расположение текста должно обеспечивать соблюдение следующих полей:

- − левое 20 мм.
- − правое 15 мм.
- − верхнее 20 мм.
- − нижнее 25 мм.

3. Все страницы отчета, включая иллюстрации и приложения, имеют сквозную нумерацию без пропусков, повторений, литературных добавлений. Первой страницей считается титульный лист, на которой номер страницы не ставится.

4. Таблицы и диаграммы, созданные в MS Excel, вставляются в текст в виде динамической ссылки на источник через специальную вставку.

5. Основной текст делится на главы и параграфы. Главы нумеруются арабскими цифрами в пределах всей работы и начинаются с новой страницы.

6. Подчеркивать, переносить слова в заголовках и тексте нельзя. Если заголовок состоит из двух предложений, их разделяют точкой. В конце заголовка точку не ставят.

7. Ссылки на литературный источник в тексте сопровождаются порядковым номером, под которым этот источник включен в список используемой литературы. Перекрестная ссылка заключается в квадратные скобки. Допускаются постраничные сноски с фиксированием источника в нижнем поле листа.

8. Составление библиографического списка используемой литературы осуществляется в соответствии с ГОСТ.

Оформление и защита работ производится в соответствии со стандартом ДВГУПС СТ 02-11-17 «Учебные студенческие работы. Общие положения»

Оценка знаний по дисциплине производится в соответствии со стандартом ДВГУПС СТ 02-28-14 «Формы, периодичность и порядок текущего контроля успеваемости и промежуточной аттестации».

межбиблиотечному абонементу (МБА) с Хабаровской краевой специализированной библиотекой для слепых. По запросу пользователей НТБ инвалидов по зрению, осуществляется информационно-библиотечное обслуживание, доставка и выдача для работы в читальном зале книг в специализированных форматах для слепых.

Разработка при необходимости индивидуальных учебных планов и индивидуальных графиков обучения инвалидов и лиц с ограниченными возможностями здоровья.

Обучающиеся инвалиды, могут обучаться по индивидуальному учебному плану в установленные сроки с учетом особенностей и образовательных потребностей конкретного обучающегося.

Под индивидуальной работой подразумеваются две формы взаимодействия с преподавателем: индивидуальная учебная работа (консультации), т.е. дополнительное разъяснение учебного материала и углубленное изучение материала с теми обучающимися, которые в этом заинтересованы, и индивидуальная воспитательная работа. Индивидуальные консультации по предмету становятся важным фактором, способствующим индивидуализации обучения и установлению воспитательного контакта между преподавателем и обучающимся инвалидом или обучающимся с ограниченными возможностями здоровья.

При составлении индивидуального графика обучения необходимо предусмотреть различные варианты проведения занятий: в академической группе и индивидуально, на дому с использованием дистанционных образовательных технологий.

Дистанционные образовательные технологии

Проведение учебного процесса может быть организовано с использованием ЭИОС университета и в цифровой среде (группы в социальных сетях, электронная почта, видеосвязь и др. платформы). Учебные занятия с применением ДОТ проходят в соответствии с утвержденным расписанием. Текущий контроль и промежуточная аттестация обучающихся проводится с применением ДОТ.

# **Оценочные материалы при формировании рабочих программ дисциплин (модулей)**

**Специальность 10.05.03 Информационная безопасность автоматизированных систем**

**Специализация: специализация N 9 "Безопасность автоматизированных систем на транспорте" (по видам)**

# **Дисциплина: Объектно-ориентированное программирование**

# **Формируемые компетенции:**

**1. Описание показателей, критериев и шкал оценивания компетенций.**

Показатели и критерии оценивания компетенций

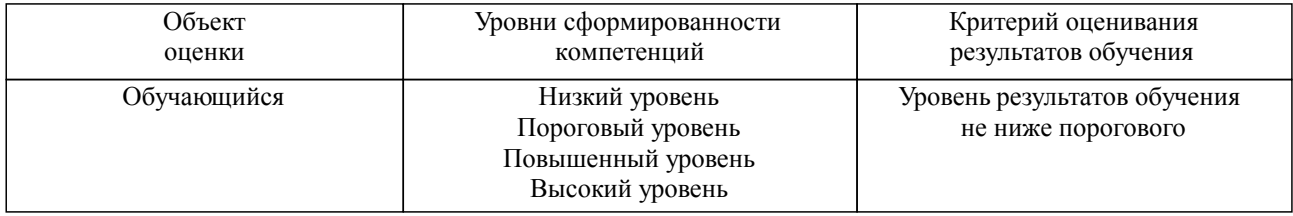

#### Шкалы оценивания компетенций при сдаче зачета

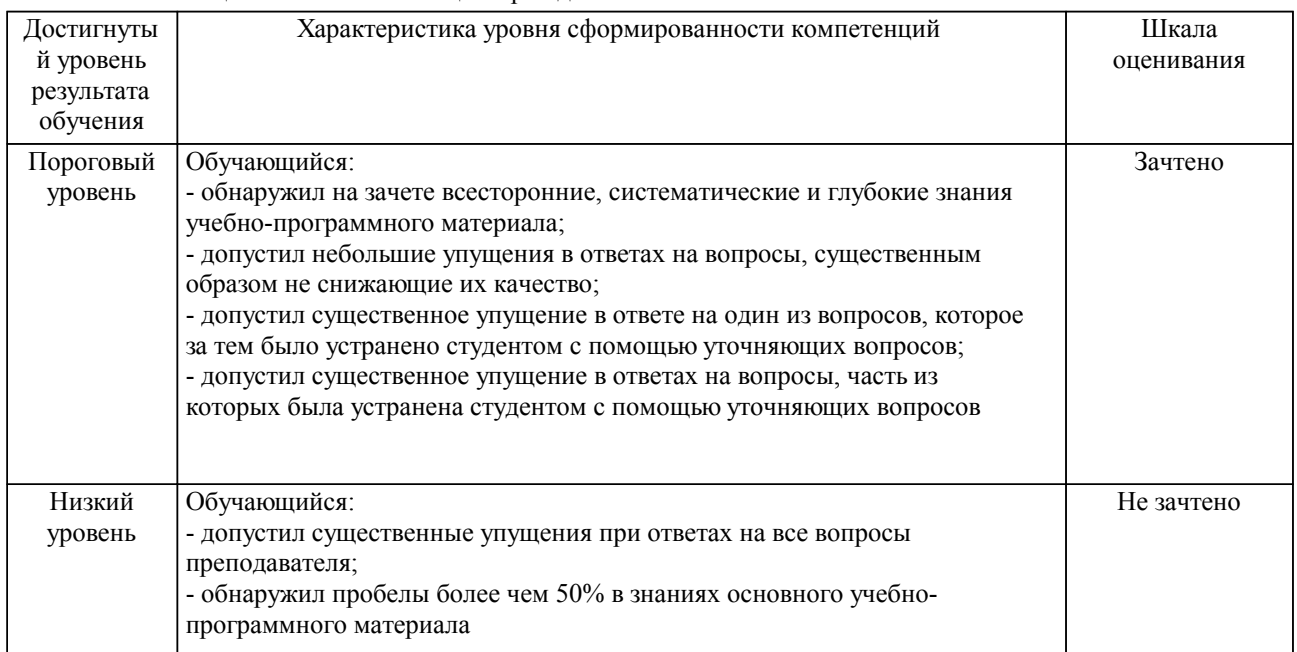

Шкалы оценивания компетенций при защите курсового проекта/курсовой работы

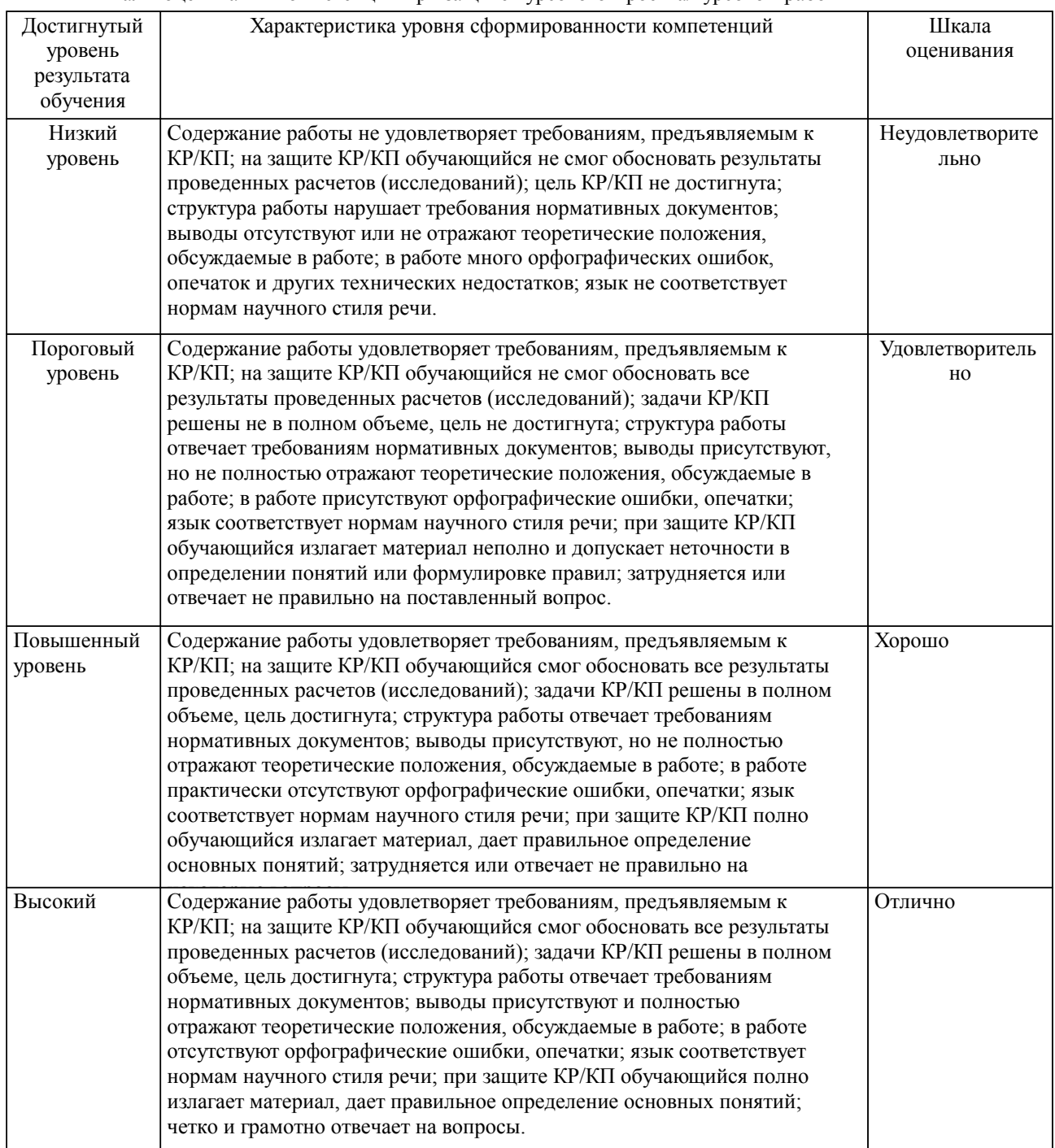

Описание шкал оценивания Компетенции обучающегося оценивается следующим образом:

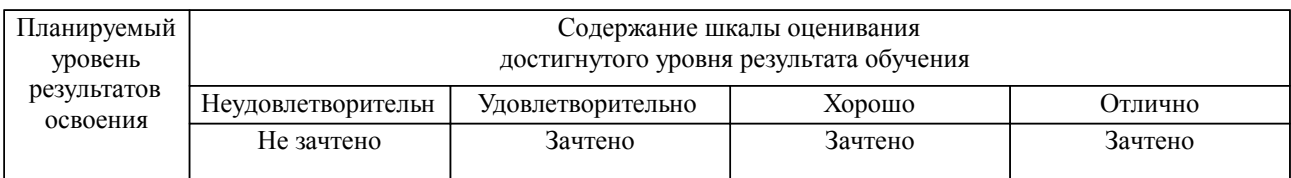

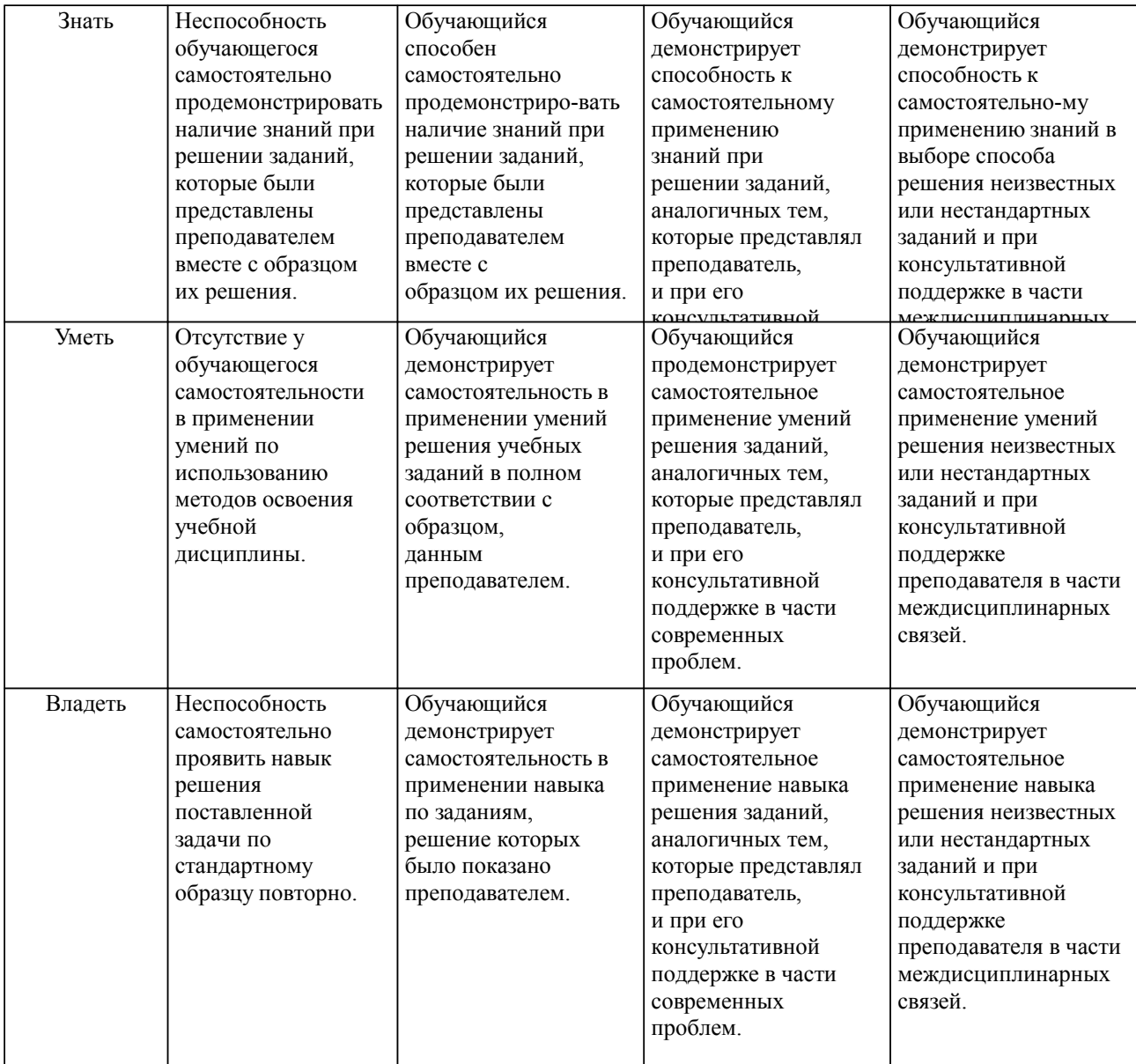

**2. Перечень вопросов и задач к экзаменам, зачетам, курсовому проектированию, лабораторным занятиям. Образец экзаменационного билета**

### **3. Тестовые задания. Оценка по результатам тестирования.**

Полный комплект тестовых заданий в корпоративной тестовой оболочке АСТ размещен на сервере УИТ ДВГУПС, а также на сайте Университета в разделе СДО ДВГУПС (образовательная среда в личном кабинете преподавателя).

Соответствие между бальной системой и системой оценивания по результатам тестирования устанавливается посредством следующей таблицы:

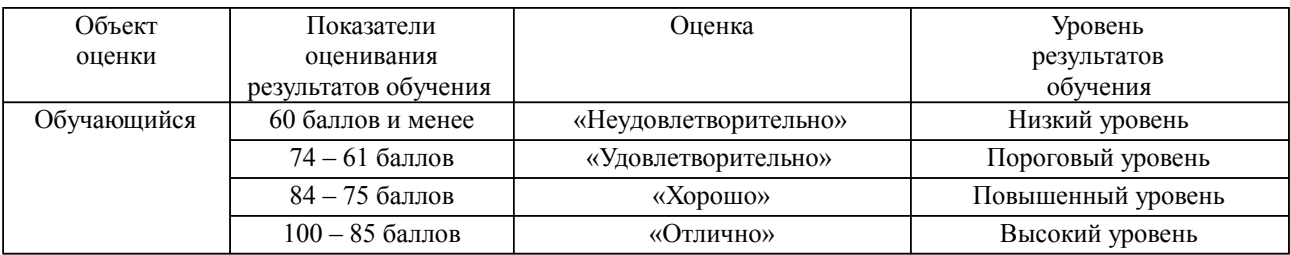

### **4. Оценка ответа обучающегося на вопросы, задачу (задание) экзаменационного билета, зачета, курсового проектирования.**

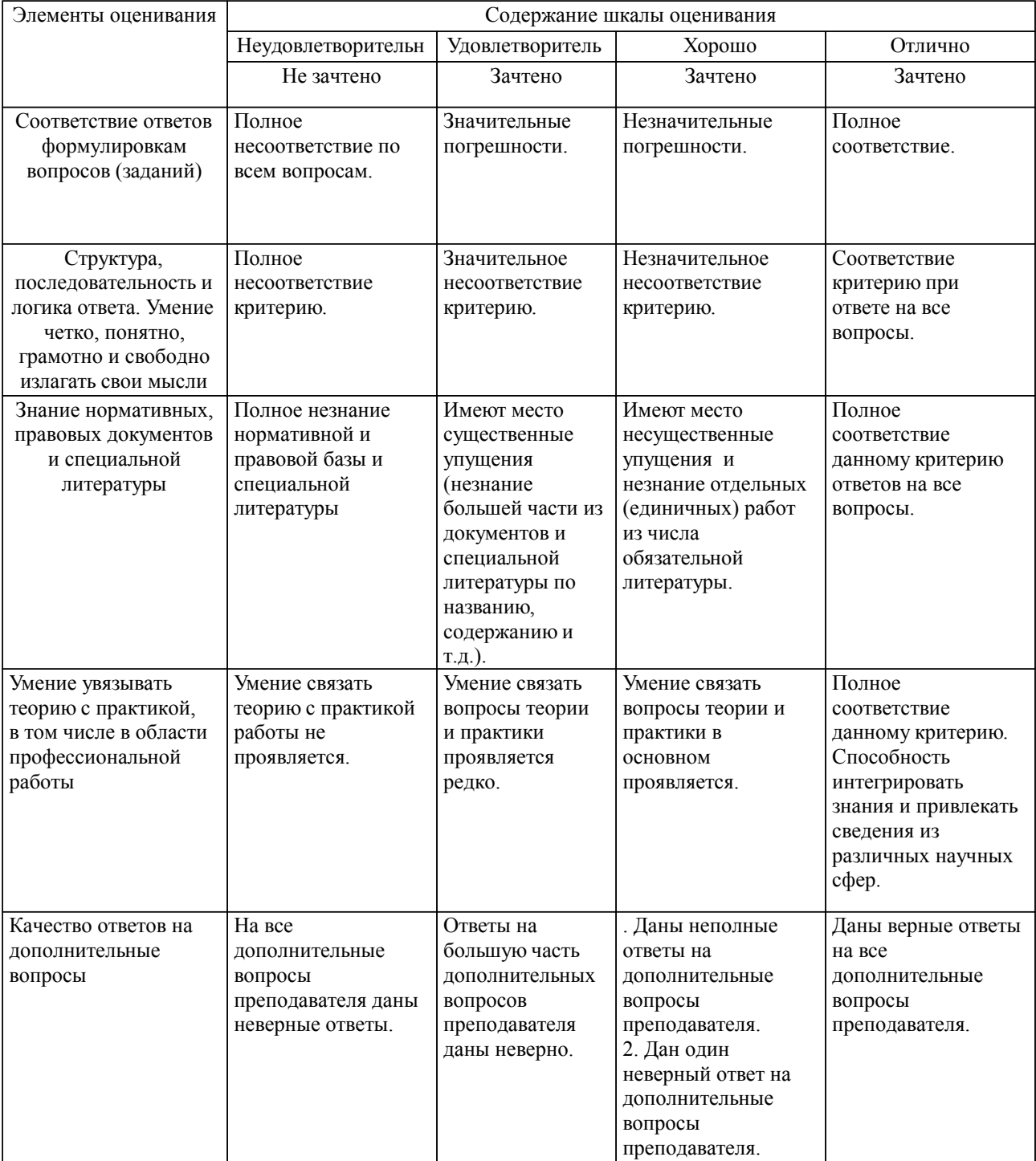

Оценка ответа обучающегося на вопросы, задачу (задание) экзаменационного билета, зачета

Примечание: итоговая оценка формируется как средняя арифметическая результатов элементов оценивания.

### Оценка ответа обучающегося при защите курсового работы/курсового проекта

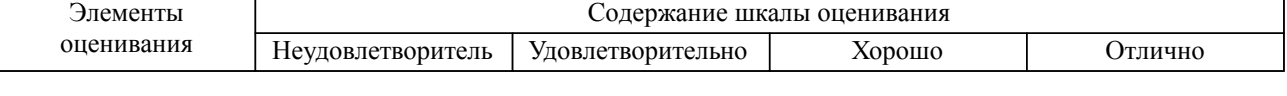

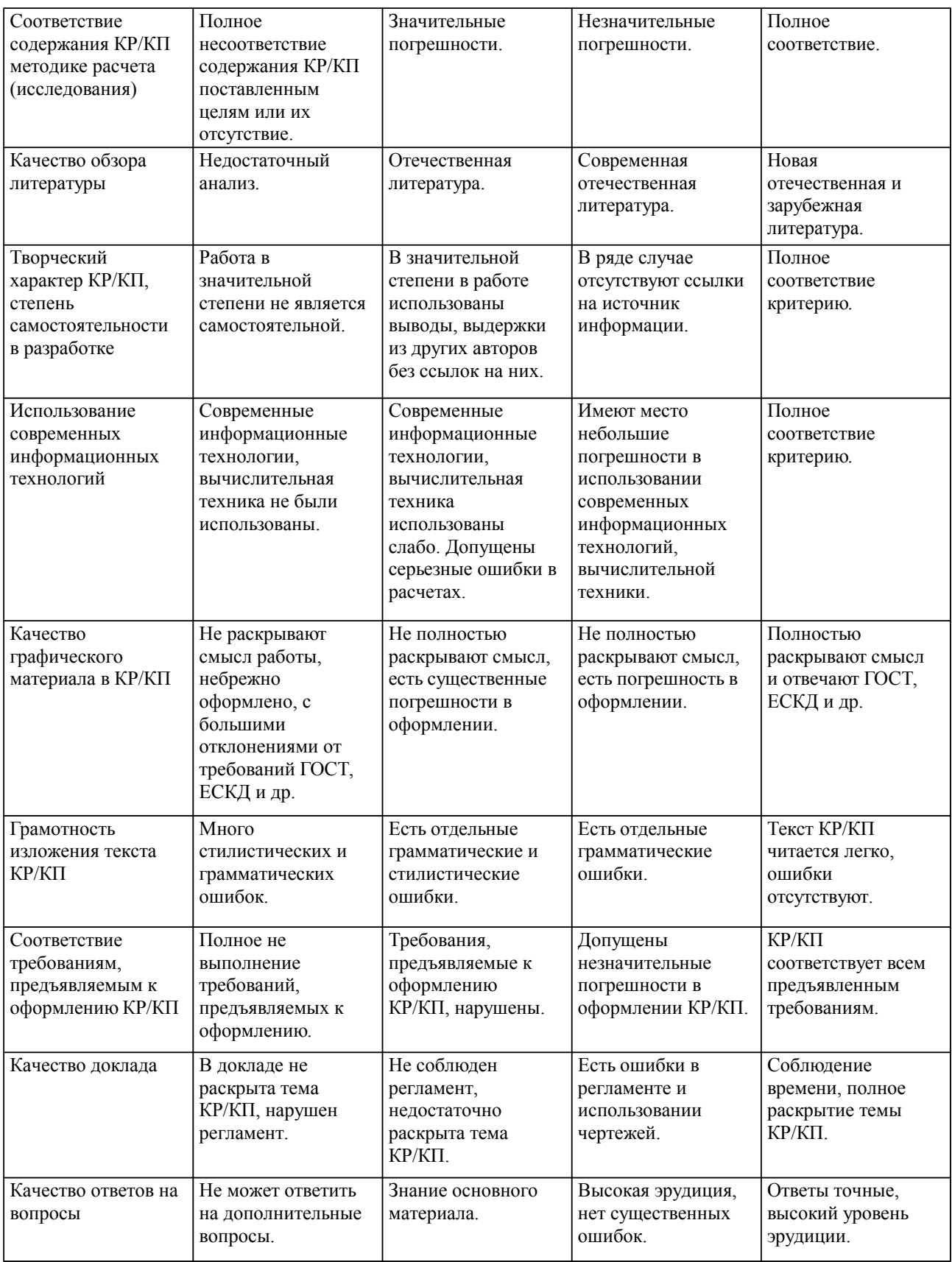

Примечание: итоговая оценка формируется как средняя арифметическая результатов элементов оценивания.